- Passo a Passo
  - Configuração Básica
  - SSDT
  - Primeiro Relatório

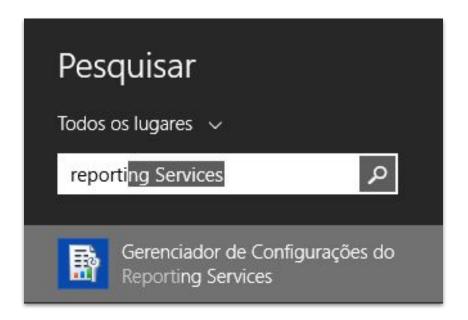

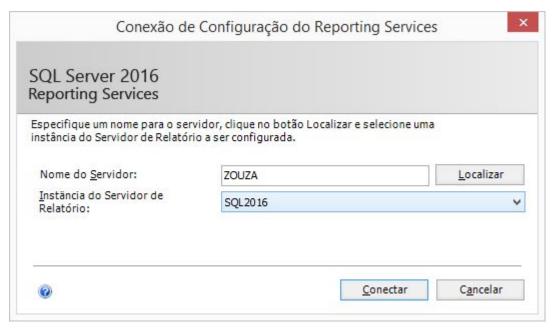

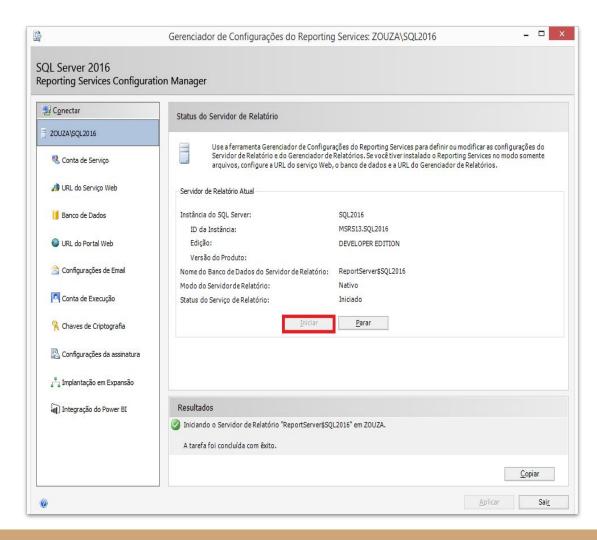

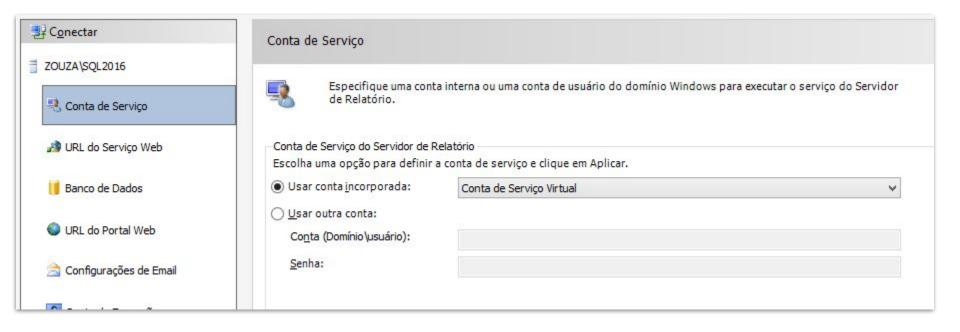

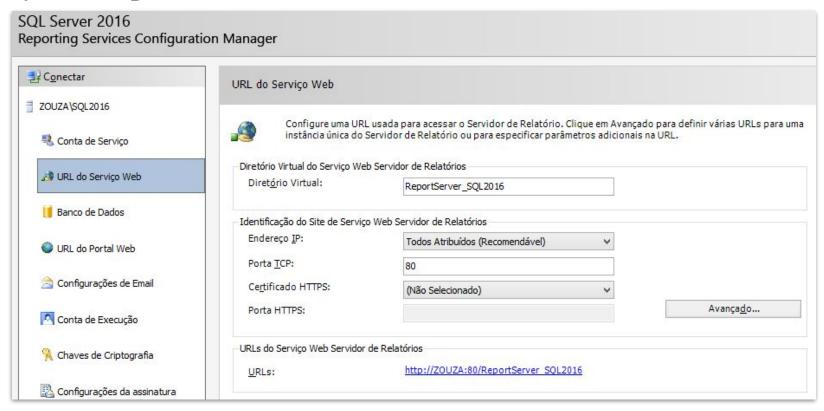

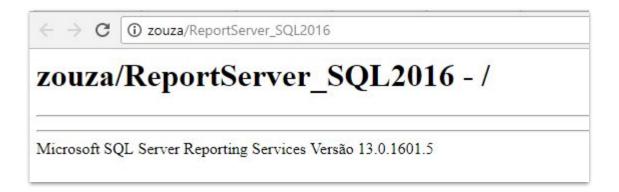

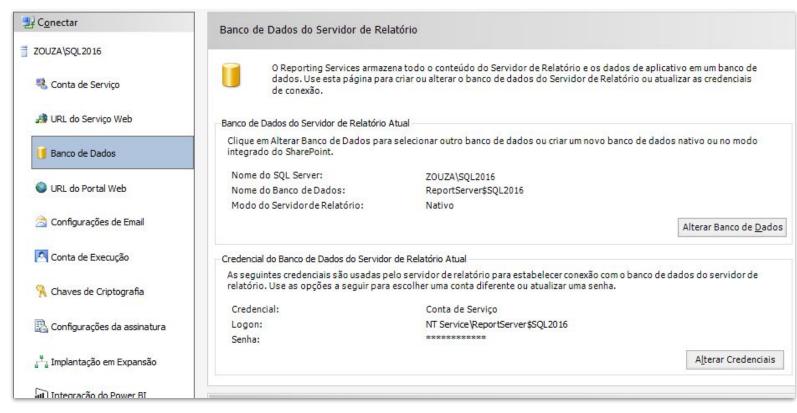

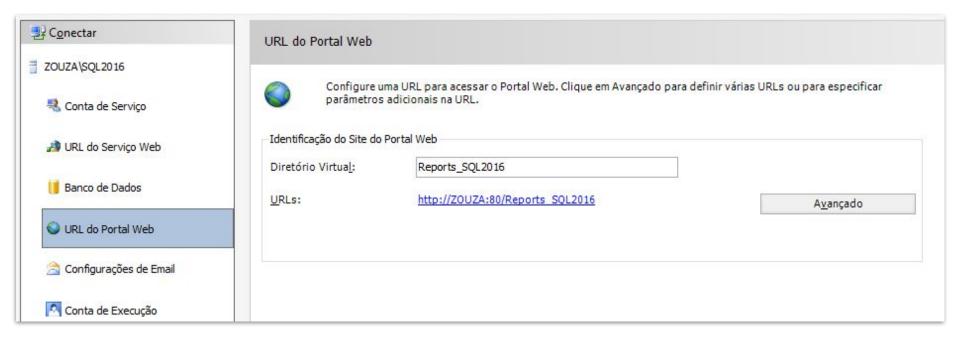

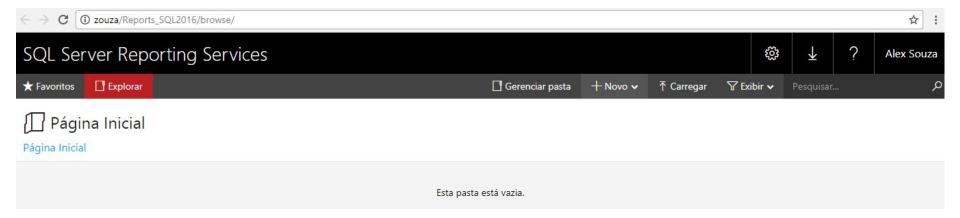

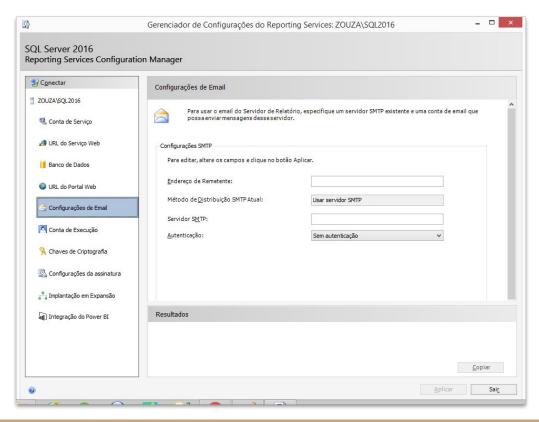

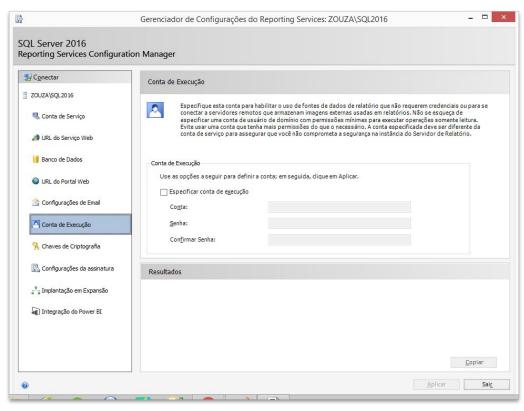

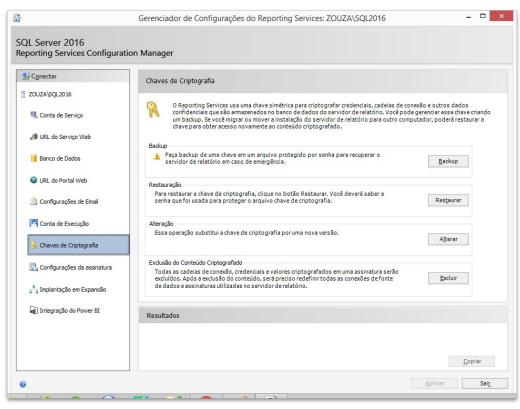

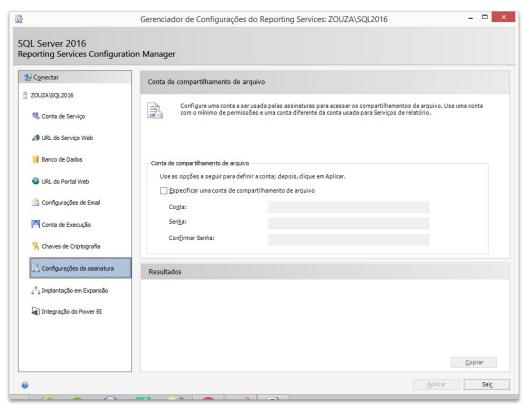

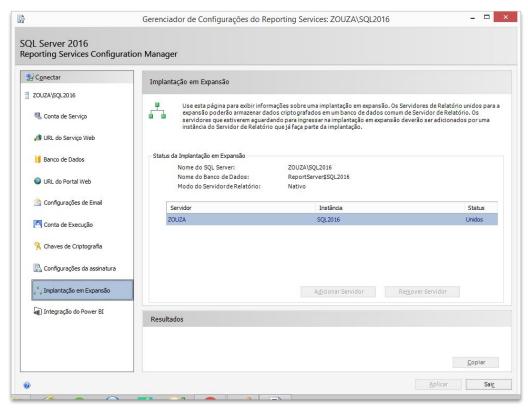

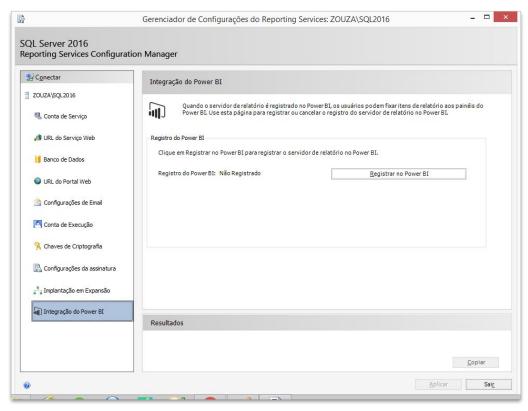

## SQL Server - Data Tools (Criar os relatórios)

#### Download SQL Server Data Tools (SSDT)

団 02/09/2018 • ⊙ 4 minutes to read • Contributors 💄 📵 📦 🧣 🔾 all

THIS TOPIC APPLIES TO: SQL Server Azure SQL Database Azure SQL Data Warehouse

✓ Parallel Data Warehouse

<u>SQL Server Data Tools</u> is a modern development tool that you can download for free to build SQL Server relational databases, Azure SQL databases, Integration Services packages, Analysis Services data models, and Reporting Services reports. With SSDT, you can design and deploy any SQL Server content type with the same ease as you would develop an application in Visual Studio.

SSDT 15.5.2 is a standalone web installation experience for SQL Server Database, Analysis Services, Reporting Services, and Integration Services projects in Visual Studio 2017 15.5 or later.

SSDT for Visual Studio 2017

SSDT for Visual Studio 2015

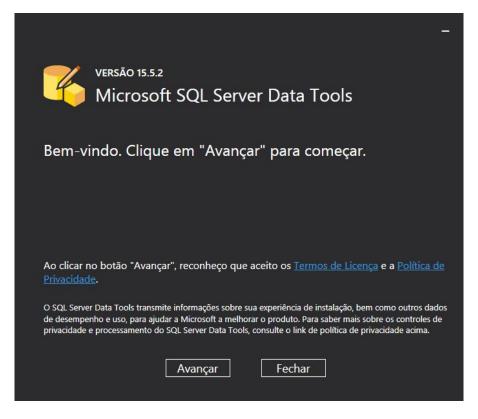

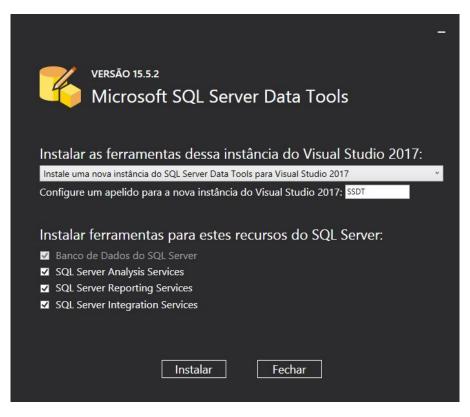

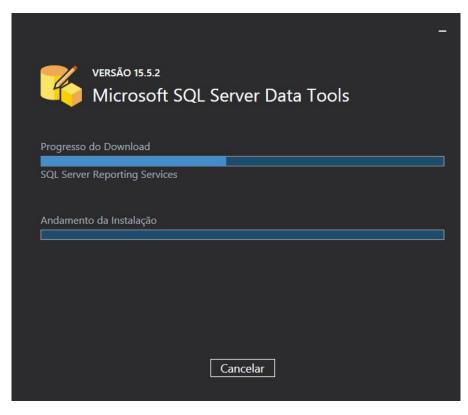

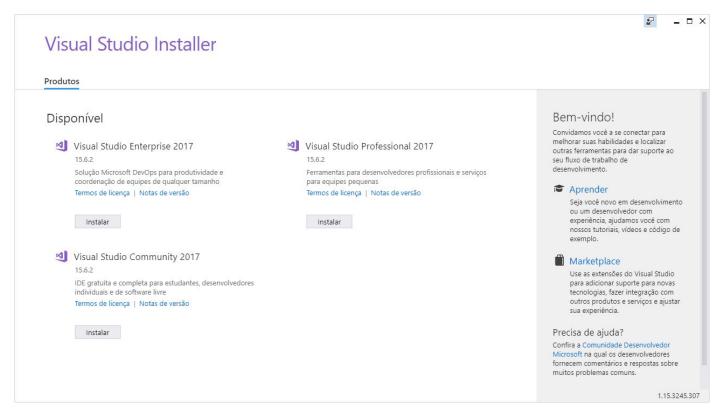

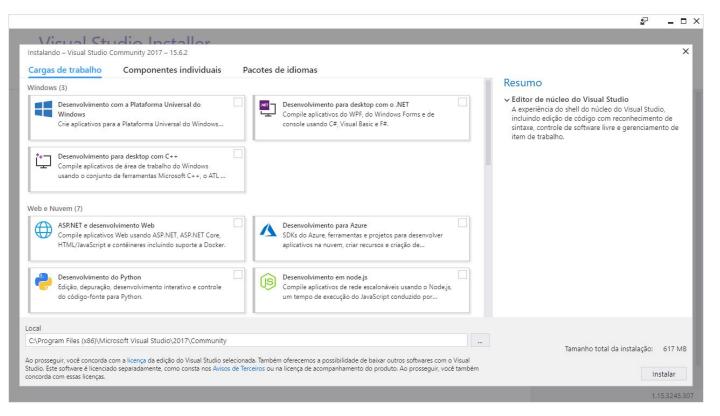

#### Visual Studio Installer

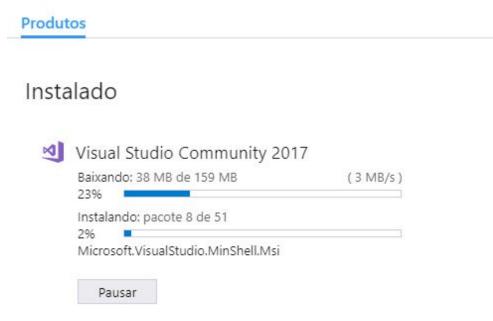

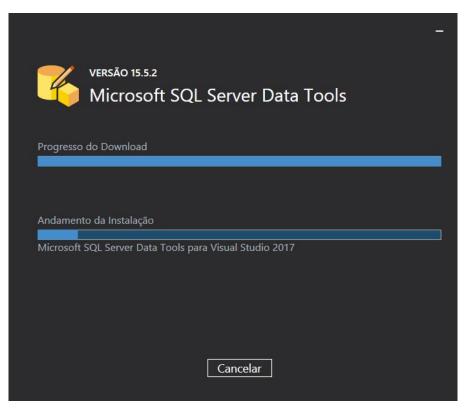

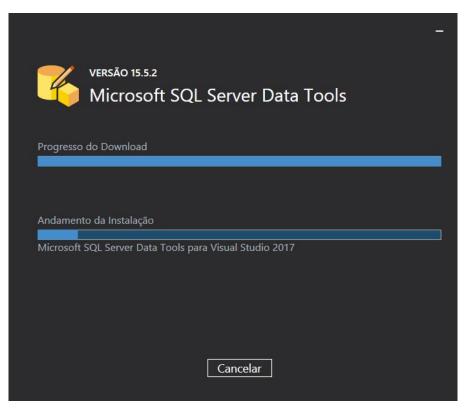

## Visual Studio - Apenas pacote Reporting Services

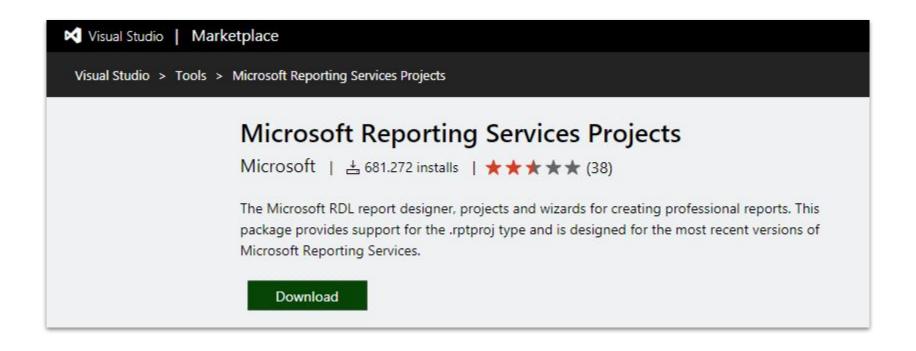

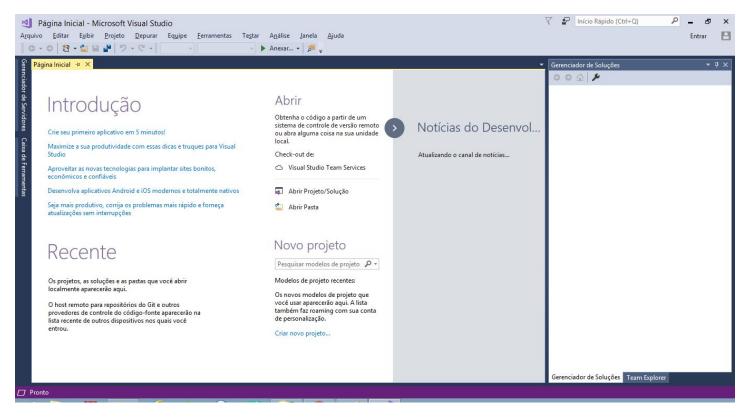

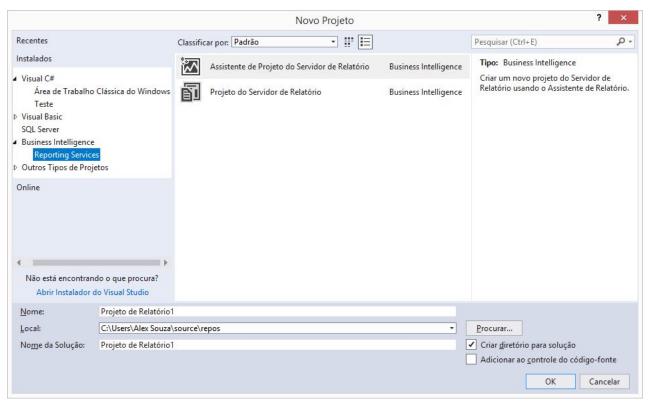

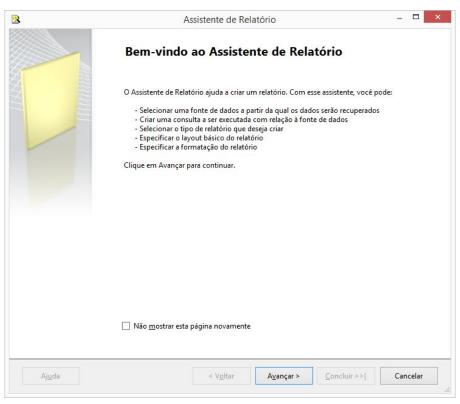

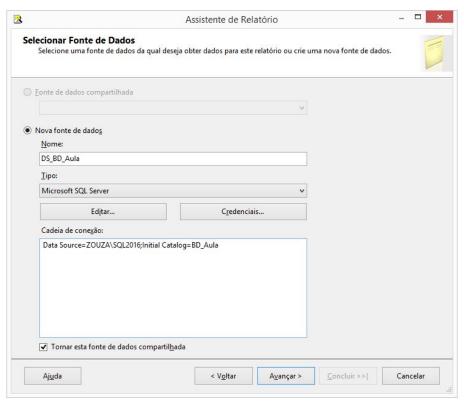

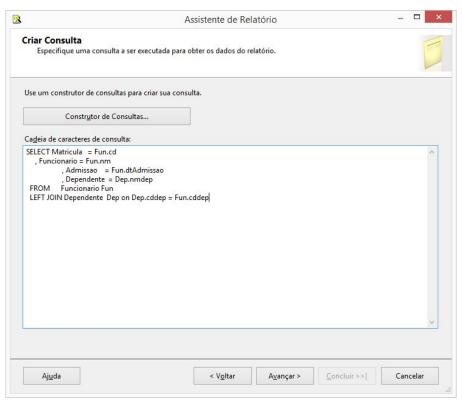

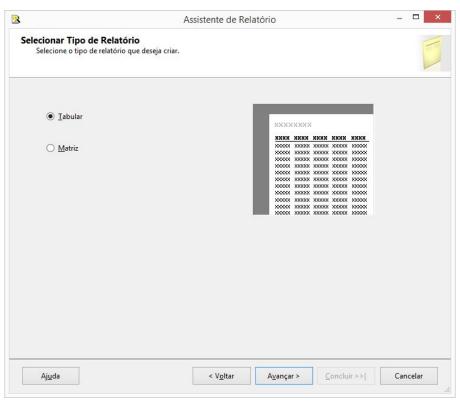

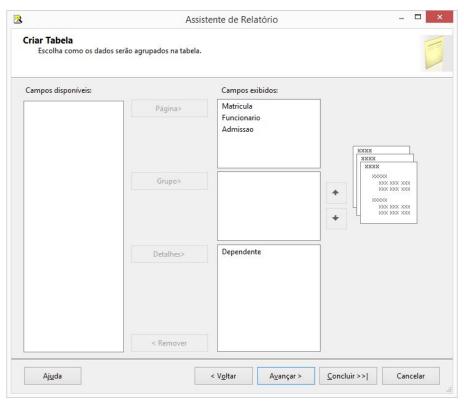

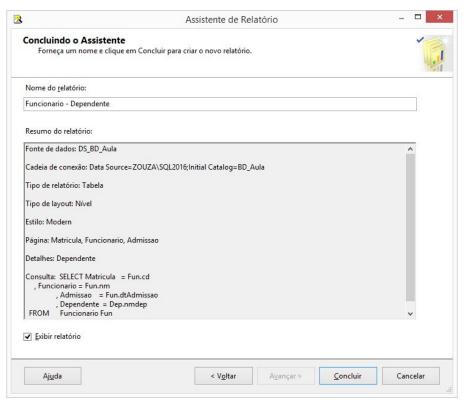

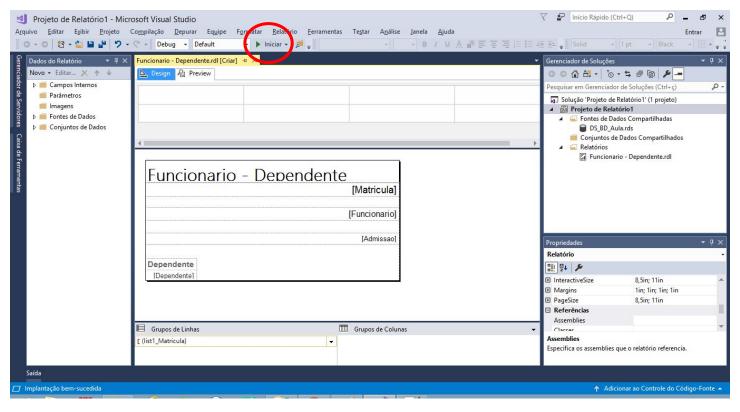

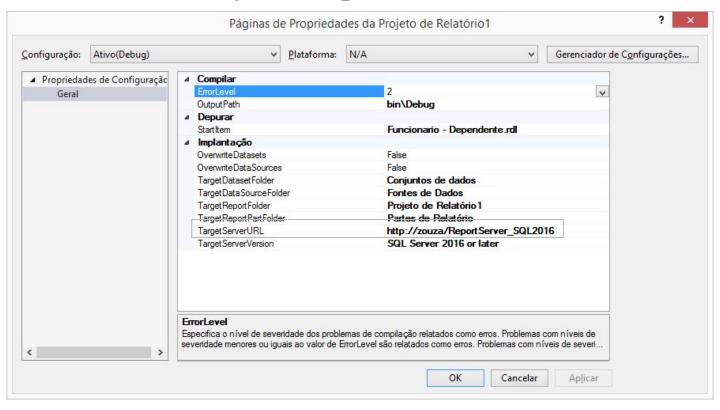

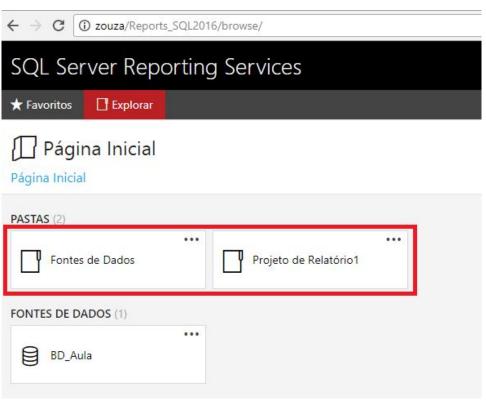

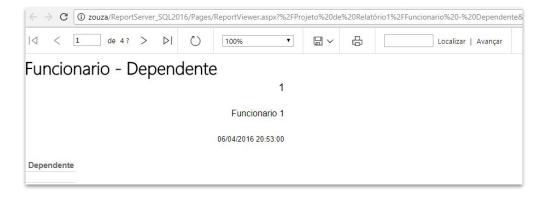

Por Alex Souza